### INTRODUCTION TO CUDA C

## Introduction to CUDA C/C++

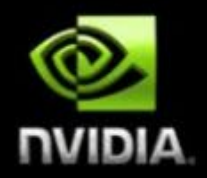

- What will you learn in this session?  $\overline{\phantom{a}}$ 
	- Start from "Hello World!" п
	- Write and execute C code on the GPU п
	- Manage GPU memory П
	- Manage communication and synchronization П

#### **Prerequisites**

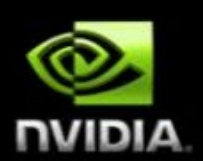

- You (probably) need experience with C or C++
- You don't need GPU experience  $\Box$
- You don't need parallel programming experience Ξ
- You don't need graphics experience  $\blacksquare$

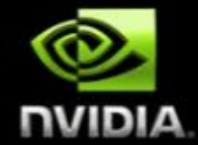

#### **Heterogeneous Computing**

**Blocks** 

**Threads** 

Indexing

Shared memory

\_syncthreads()

Asynchronous operation

**Handling errors** 

**Managing devices** 

**\*\*\*\*\*\*\*\*\*\*\*\*\*\*\*\*\*\*\*** 

### **CONCEPTS**

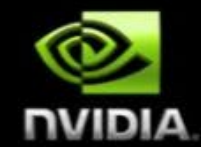

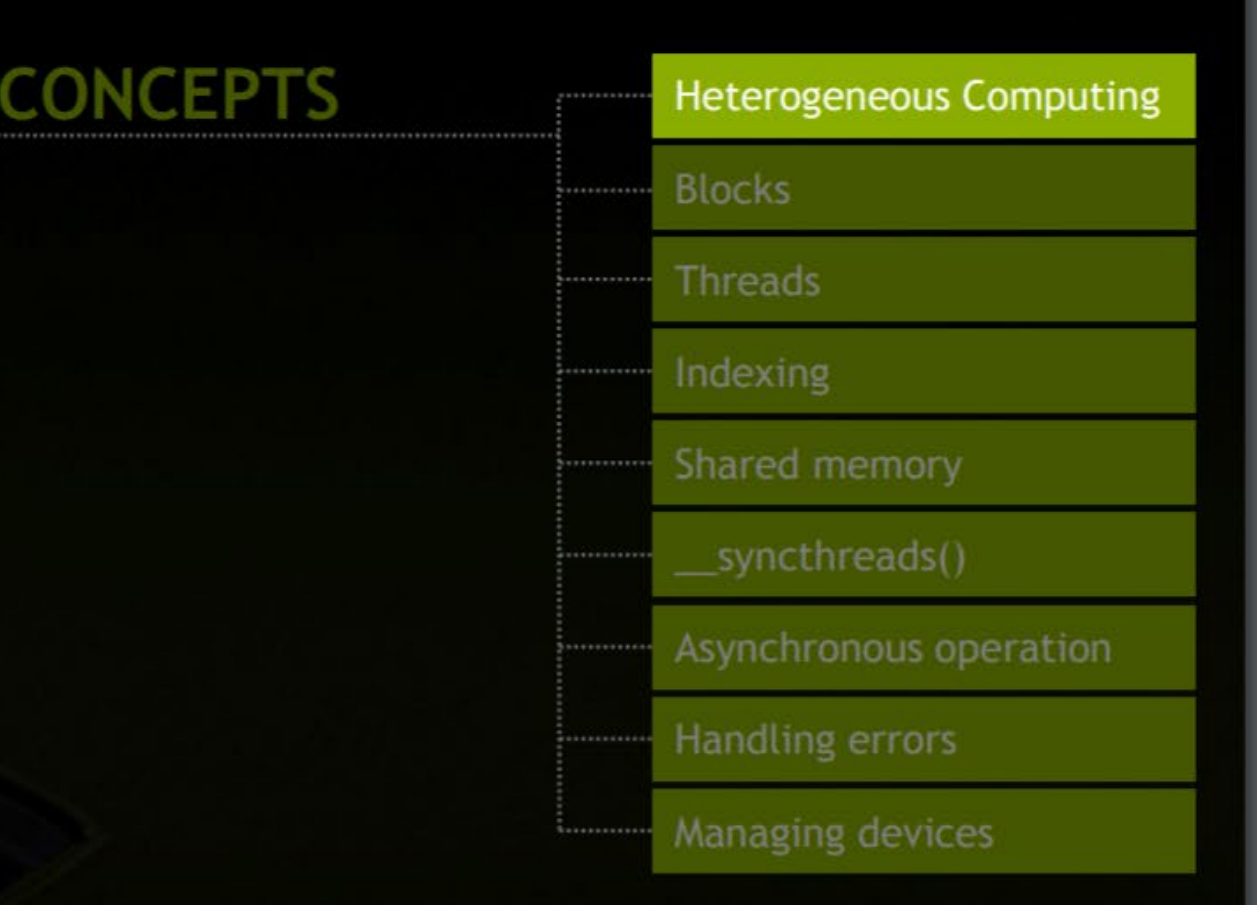

## **HELLO WORLD!**

© NVIDIA Corporation 2011

### **Heterogeneous Computing**

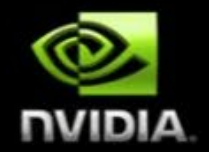

#### Terminology:  $\mathcal{L}_{\mathcal{A}}$

- The CPU and its memory (host memory) Host P.
- Device The GPU and its memory (device memory) o.

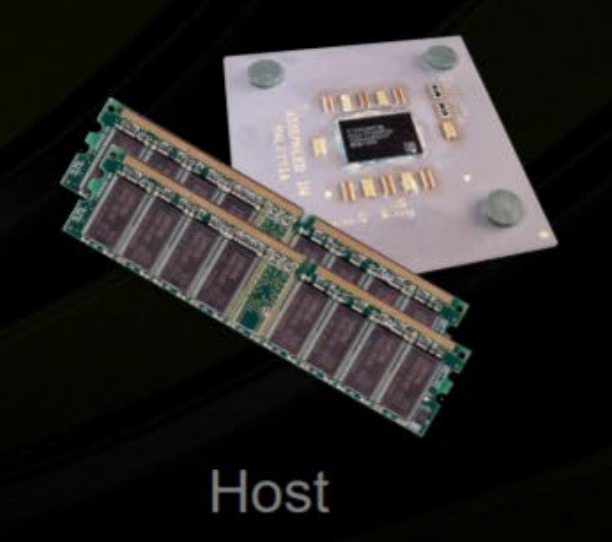

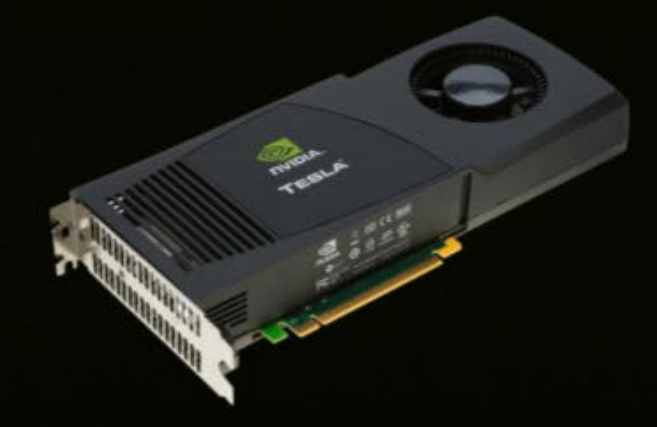

Device

### **Heterogeneous Computing**

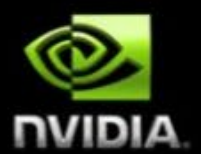

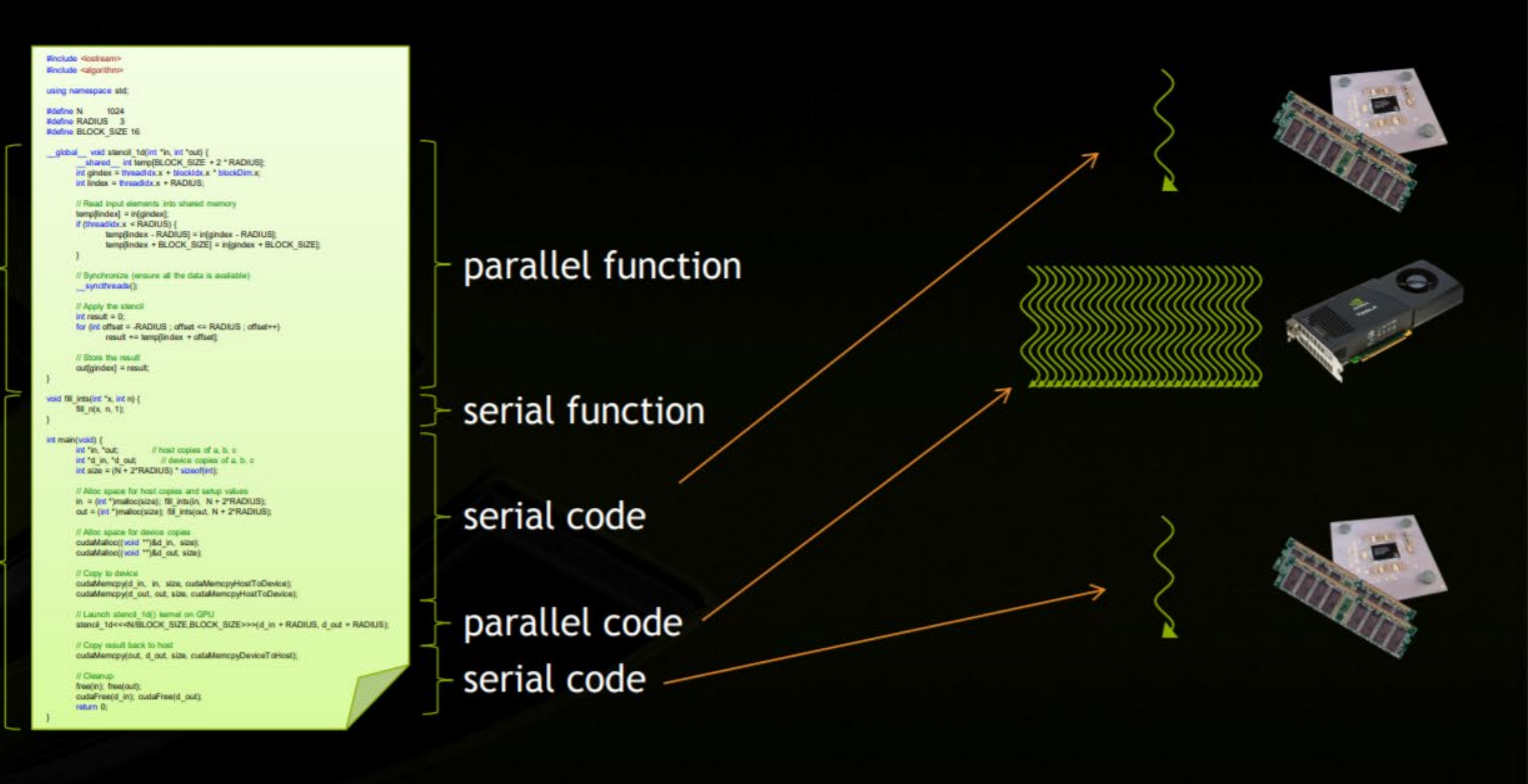

#### device code -

#### host code

## **Simple Processing Flow**

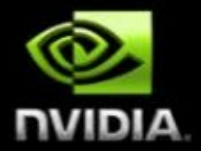

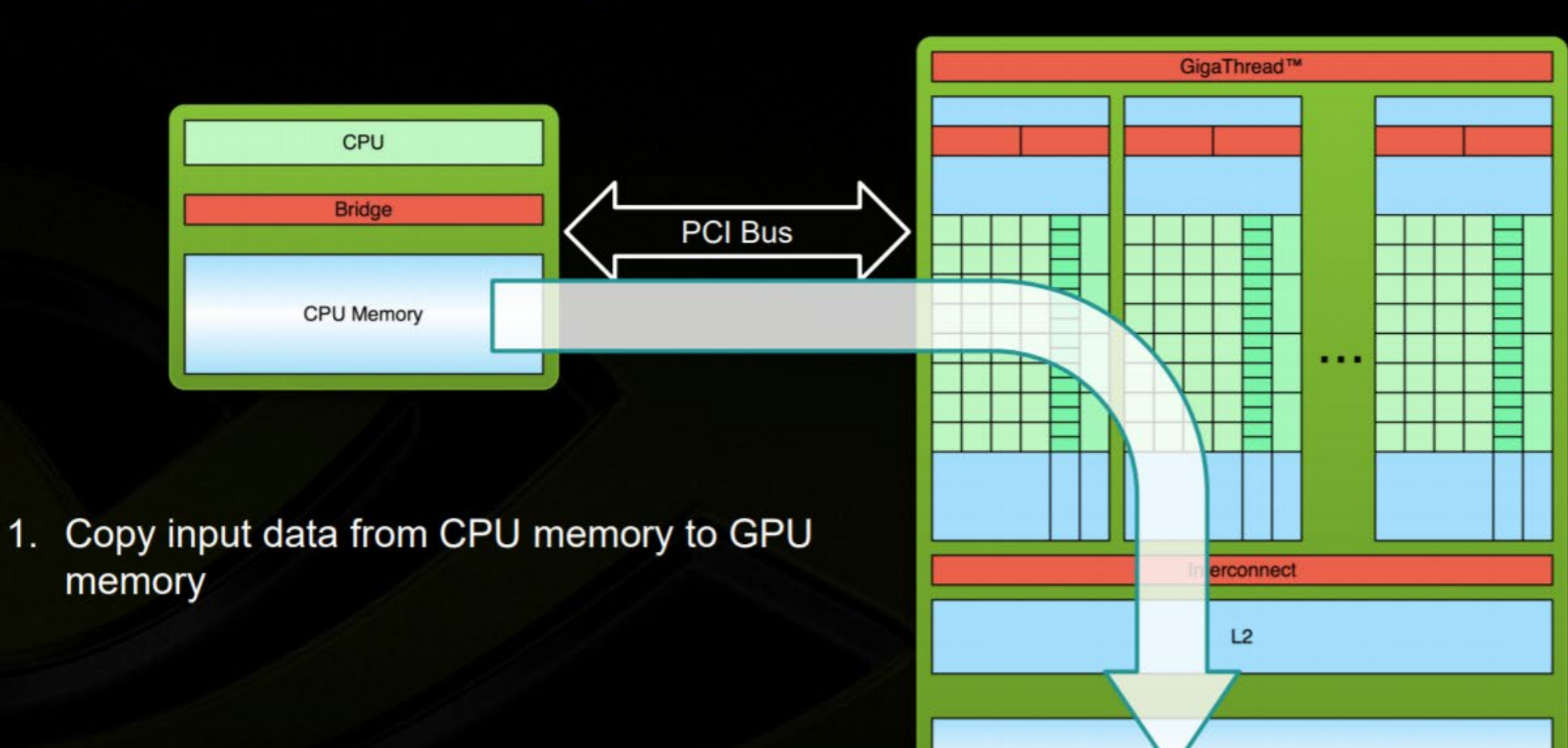

**DRAM** 

### **Simple Processing Flow**

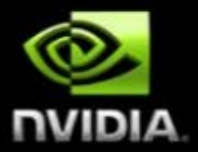

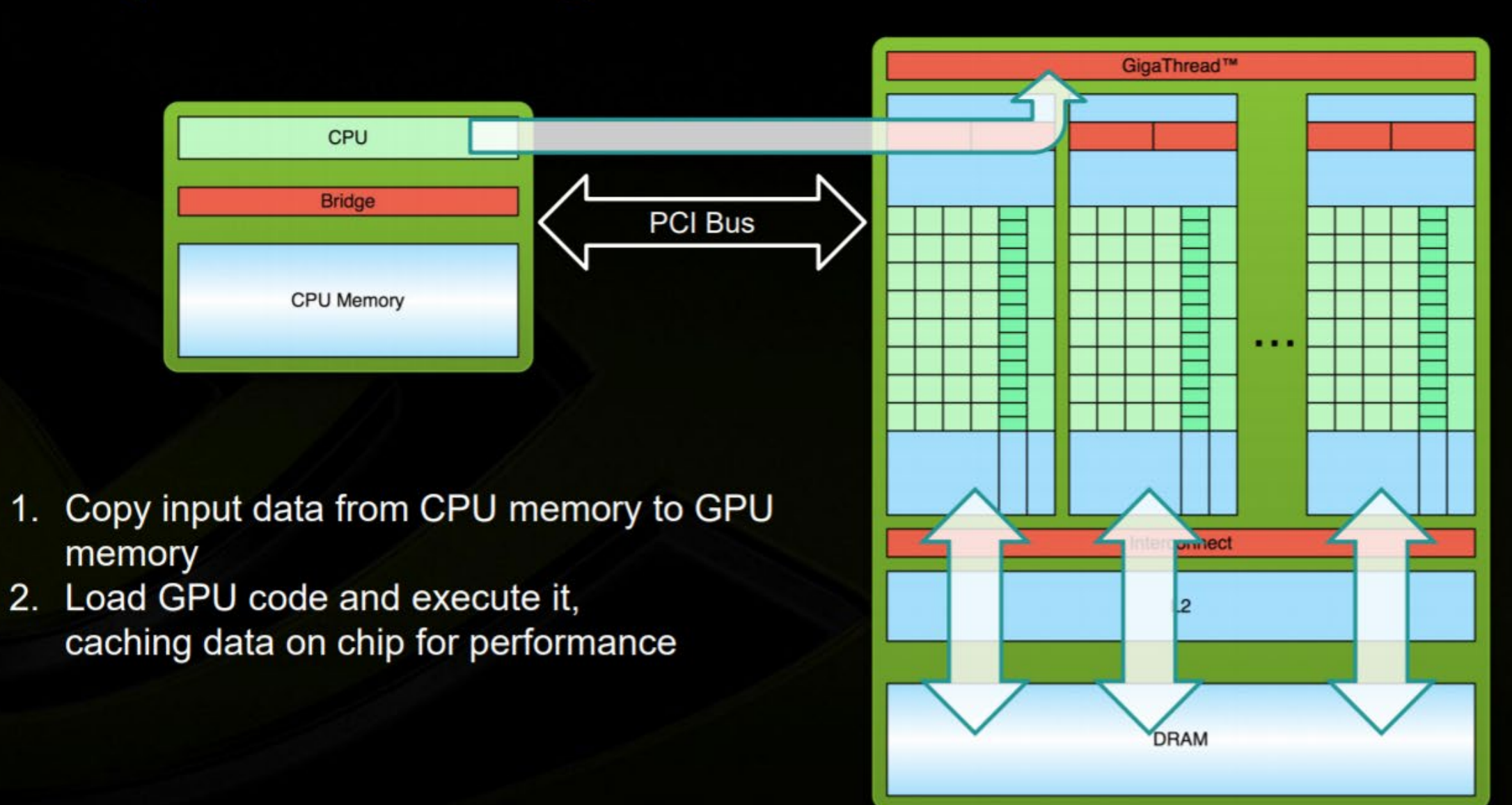

### **Simple Processing Flow**

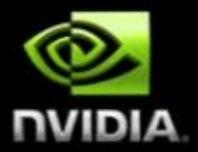

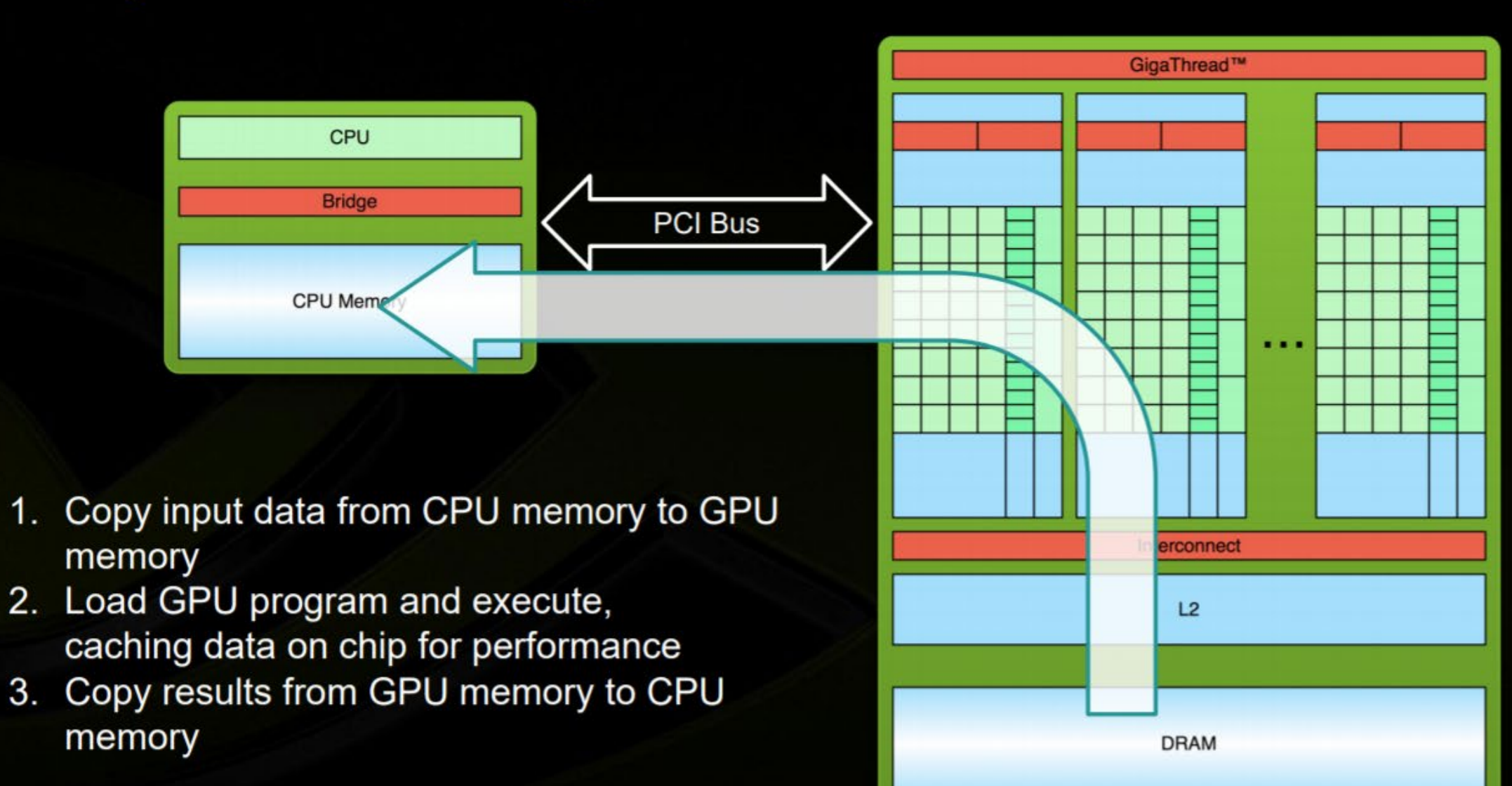

#### **Hello World!**

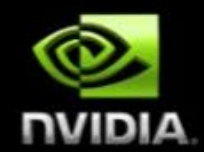

int main (void) printf ("Hello World!\n"); return 0;

- Standard C that runs on the host P.
- NVIDIA compiler (nvcc) can be used to compile Е programs with no device code

Output:

\$ nvcc hello world.cu \$ a.out Hello World!  $\mathcal{L}$ 

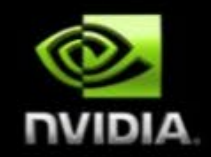

```
global void mykernel (void) {
int main (void) {
       mykernel<<1,1>>>();printf("Hello World!\n");
       return 0;
```
Two new syntactic elements... Ξ

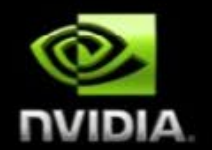

qlobal void mykernel (void) {

CUDA C/C++ keyword  $q$ lobal indicates a function that:  $\overline{\phantom{a}}$ 

- Runs on the device **C**
- Is called from host code **C**
- nvcc separates source code into host and device components o,
	- Device functions (e.g. mykernel ()) processed by NVIDIA compiler п
	- Host functions (e.g. main()) processed by standard host compiler п
		- gcc, cl.exe

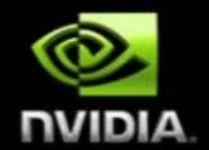

 $mykernel<<1,1>>>()$ ;

Triple angle brackets mark a call from host code to device code L.

- Also called a "kernel launch" п
- We'll return to the parameters  $(1,1)$  in a moment П

That's all that is required to execute a function on the GPU! О

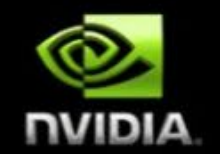

```
global void mykernel (void) {
```

```
int main (void) {
        mykernel<<<1,1>>>();
        printf("Hello World! \n',');
        return 0;
```
Output:

```
$ nvcc hello.cu
$ a.out
Hello World!
\varsigma
```

```
mykernel () does nothing, somewhat
П
  anticlimactic!
```
## We need a more interesting example...

### **Parallel Programming in CUDA C/C++**

- But wait... GPU computing is about massive П parallelism!
- We need a more interesting example...  $\blacksquare$
- We'll start by adding two integers and build up  $\blacksquare$ to vector addition

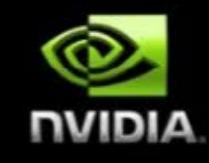

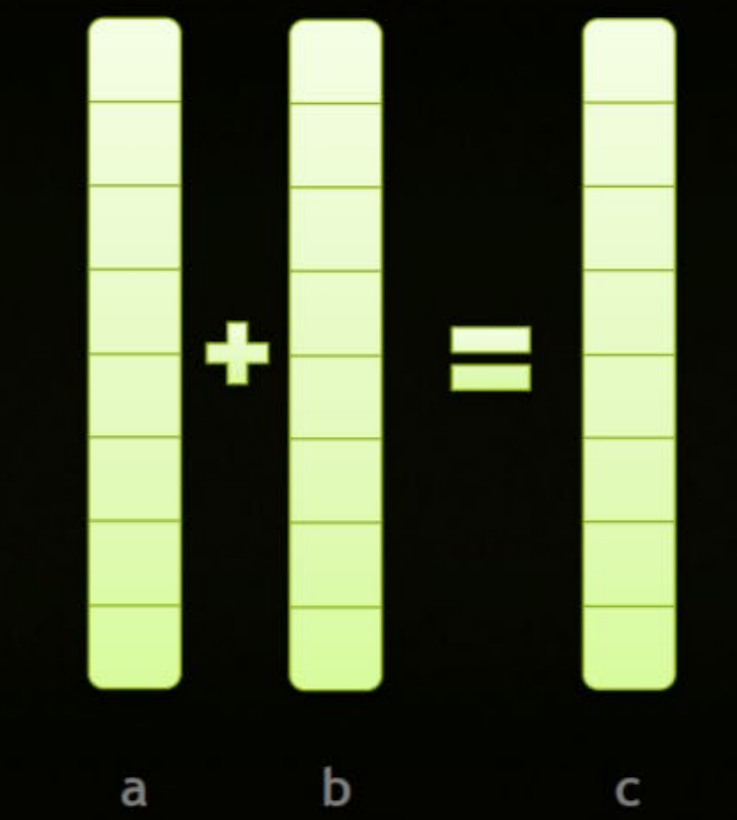

#### **Addition on the Device**

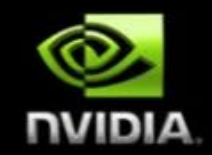

#### A simple kernel to add two integers  $\overline{\phantom{a}}$

global void add(int \*a, int \*b, int \*c) {  $\star_c = \star_a + \star_b;$ 

- As before  $q$ lobal is a CUDA C/C++ keyword meaning Ξ
	- add() will execute on the device o,
	- add() will be called from the host P.

#### **Addition on the Device**

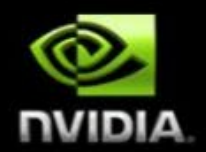

Note that we use pointers for the variables P.

```
global void add (int *a, int *b, int *c) {
      *c = *a + *b:
```
- add() runs on the device, so a, b and  $\circ$  must point to device memory Π
- We need to allocate memory on the GPU **P**

#### **Memory Management**

Host and device memory are separate entities  $\overline{\phantom{a}}$ 

- Device pointers point to GPU memory l, May be passed to/from host code May not be dereferenced in host code
- Host pointers point to CPU memory **CONTRACTOR** May be passed to/from device code May not be dereferenced in device code

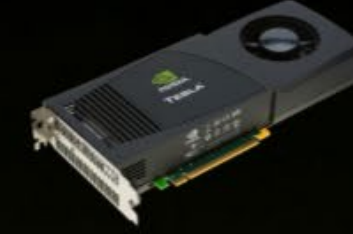

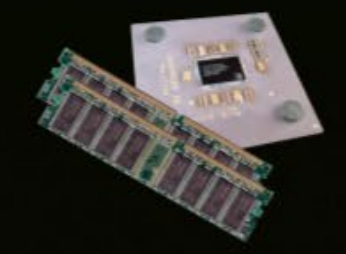

Simple CUDA API for handling device memory п

- cudaMalloc(), cudaFree(), cudaMemcpy() l,
- Similar to the C equivalents malloc(), free(), memcpy() P.

### **Addition on the Device: add ()**

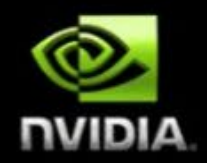

Returning to our add () kernel П

> global void add(int \*a, int \*b, int \*c) {  $\star_c = \star_a + \star_b;$

Let's take a look at main()... Ξ

#### **Addition on the Device: main ()**

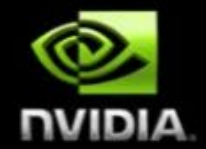

```
int main (void) {
       int a, b, c;int size = sizeof(int);
```
// host copies of  $a$ ,  $b$ ,  $c$ int \*d a, \*d b, \*d c;  $\frac{1}{2}$  // device copies of a, b, c

// Allocate space for device copies of a, b, c cudaMalloc( $(void **)$ &d a, size); cudaMalloc((void \*\*) &d b, size); cudaMalloc((void \*\*) &d c, size);

// Setup input values  $a = 2;$  $b = 7$ ;

#### **Addition on the Device: main ()**

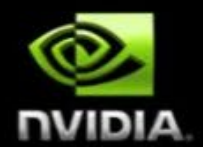

// Copy inputs to device cudaMemcpy(d a, &a, size, cudaMemcpyHostToDevice); cudaMemcpy(d b, &b, size, cudaMemcpyHostToDevice);

// Launch add() kernel on GPU  $add<<1, 1>>>(d a, d b, d c);$ 

// Copy result back to host cudaMemcpy (&c, d c, size, cudaMemcpyDeviceToHost);

// Cleanup cudaFree(d a); cudaFree(d b); cudaFree(d c); return 0;

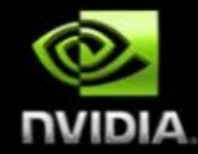

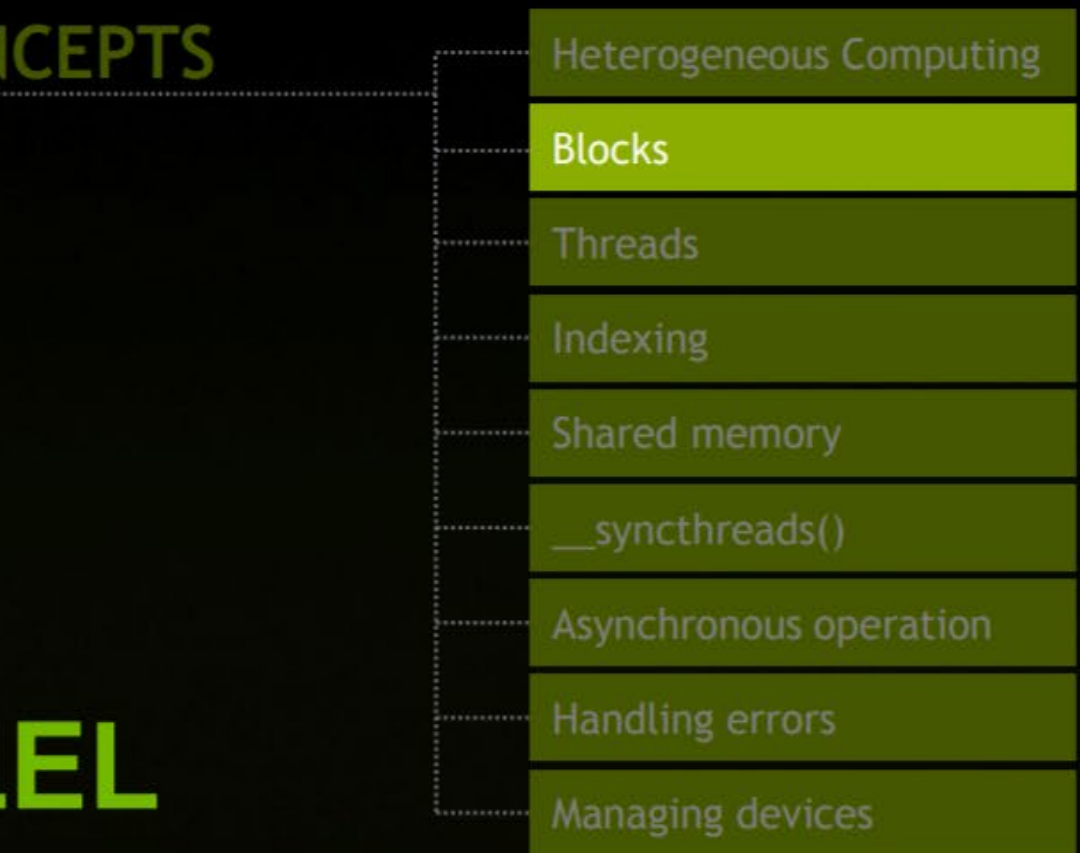

## **RUNNING IN PARALL**

\*\*\*\*\*\*\*\*\*\*\*\*

### **Moving to Parallel**

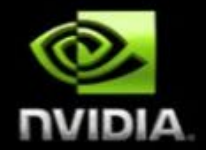

GPU computing is about massive parallelism П

So how do we run code in parallel on the device? п

> $add<<1, 1$  >>>(); add<<<  $N, 1 \gg( )$  ;

Instead of executing add () once, execute N times in parallel П

#### **Vector Addition on the Device**

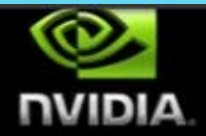

- With  $add()$  running in parallel we can do vector addition П
- Terminology: each parallel invocation of  $_{add}$   $()$  is referred to as a block L.
	- The set of blocks is referred to as a grid п
	- Each invocation can refer to its block index using  $\text{blockIdx.x}$ п

```
global void add(int *a, int *b, int *c) {
     c[blockIdx.x] = a[blockIdx.x] + b[blockIdx.x];
```
By using  $block_{block}$   $_{clock}$  ato index into the array, each block handles a П different element of the array

#### **Vector Addition on the Device**

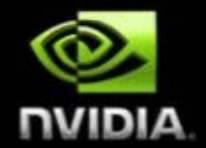

global void add(int \*a, int \*b, int \*c) {  $c[blockIdx.x] = a[blockIdx.x] + b[blockIdx.x];$ 

On the device, each block can execute in parallel:  $\overline{\phantom{a}}$ 

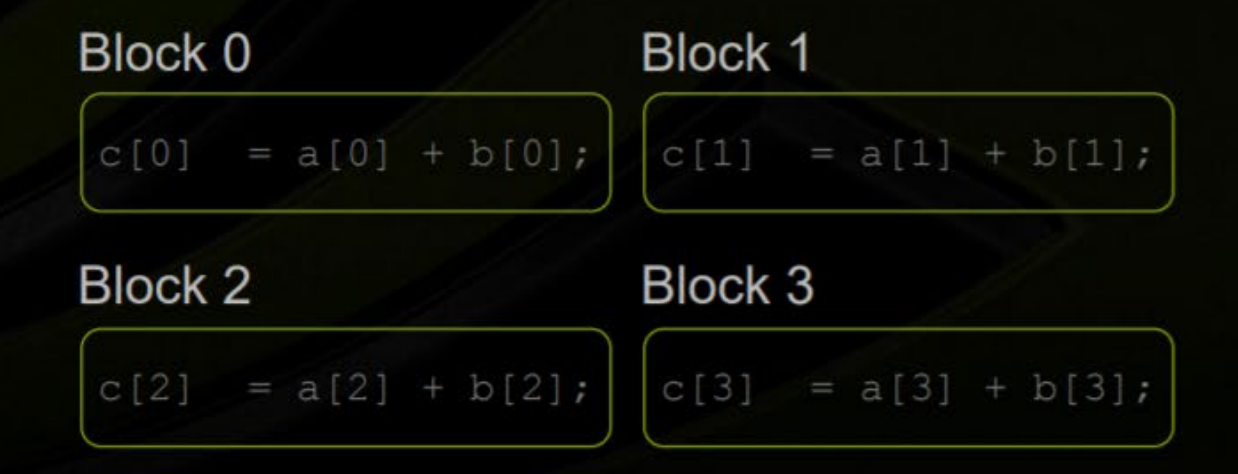

#### **Vector Addition on the Device: add()**

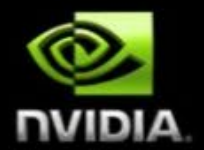

#### Returning to our parallelized add () kernel  $\blacksquare$

```
global void add(int *a, int *b, int *c) {
     c[blockIdx.x] = a[blockIdx.x] + b[blockIdx.x];
```
Let's take a look at main()... П

#### **Vector Addition on the Device: main ()**

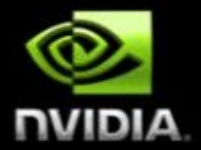

```
#define N 512
int main (void) {
       int *a, *b, *c;
        int size = N * size of (int);
```
 $//$  host copies of  $a, b, c$ int \*d a, \*d b, \*d c;  $\frac{1}{2}$  // device copies of a, b, c

```
// Alloc space for device copies of a, b, c
cudaMalloc((void **) &d a, size);
cudaMalloc((void **) &d b, size);
cudaMalloc((void **)&d c, size);
```
// Alloc space for host copies of a, b, c and setup input values  $a = (int *)$  malloc(size); random ints(a, N);  $b = (int *)$  malloc(size); random ints(b, N);  $c = (int *)$  malloc(size);

#### **Vector Addition on the Device: main ()**

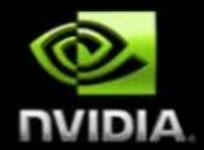

// Copy inputs to device cudaMemcpy(d a, a, size, cudaMemcpyHostToDevice); cudaMemcpy(d b, b, size, cudaMemcpyHostToDevice);

// Launch add() kernel on GPU with N blocks  $add<< N, 1>>>(d, a, d, b, d, c);$ 

// Copy result back to host cudaMemcpy(c, d c, size, cudaMemcpyDeviceToHost);

```
// Cleanup
```

```
free(a); free(b); free(c);
cudaFree(d a); cudaFree(d b); cudaFree(d c);
return 0;
```
### Review (1 of 2)

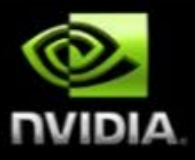

#### Difference between host and device  $\mathcal{L}_{\mathcal{A}}$

- **CPU** Host P.
- **Device GPU C**

#### Using  $q$ lobal to declare a function as device code П

- Executes on the device P.
- Called from the host ×,

#### Passing parameters from host code to a device function  $\mathcal{C}$

## Review (2 of 2)

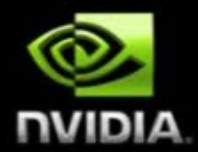

#### Basic device memory management  $\blacksquare$

- cudaMalloc() п
- cudaMemcpy() п
- cudaFree() ×,

#### Launching parallel kernels  $\blacksquare$

- Launch N copies of  $add()$  with  $add<<(N, 1>>>(...);$ п
- Use blockIdx.x to access block index ×,

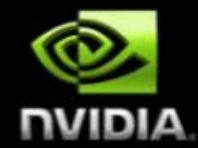

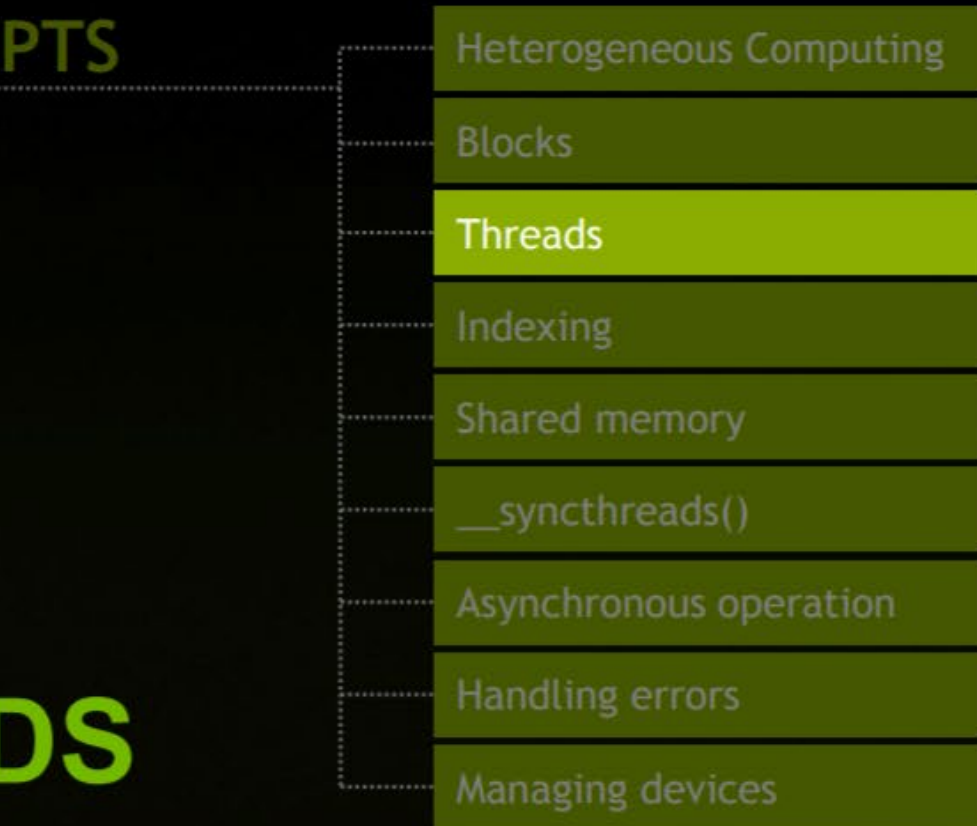

## **INTRODUCING THREADS**

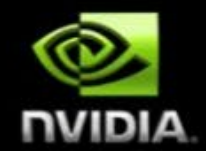

Terminology: a block can be split into parallel threads О

Let's change add () to use parallel threads instead of parallel blocks  $\overline{\phantom{a}}$ 

> global void add(int \*a, int \*b, int \*c) {  $c[threadIdx.x] = a[threadIdx.x] + b[threadIdx.x];$

We use threadIdx.x instead of blockIdx.x п

Need to make one change in  $main($ )... Ξ

© NVIDIA Corporation 2011

### **Vector Addition Using Threads: main ()**

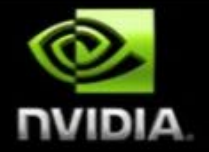

```
#define N 512
int main (void) {
      int *a, *b, *c;
                    // host copies of a, b, c
      int *d a, *d b, *d c; // device copies of a, b, c
      int size = N * size of (int);
```

```
// Alloc space for device copies of a, b, c
cudaMalloc((void **)&d a, size);
cudaMalloc((void **) &d b, size);
cudaMalloc((void **) &d c, size);
```
// Alloc space for host copies of a, b, c and setup input values  $a = (int *)$  malloc(size); random ints(a, N);  $b = (int *)$  malloc(size); random ints(b, N);  $c = (int *)$  malloc(size);

#### **Vector Addition Using Threads: main ()**

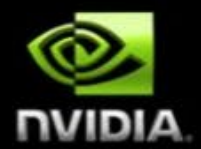

// Copy inputs to device

cudaMemcpy(d a, a, size, cudaMemcpyHostToDevice); cudaMemcpy(d b, b, size, cudaMemcpyHostToDevice);

// Launch add() kernel on GPU with N threads  $add<<1, N>>(d a, d b, d c);$ 

// Copy result back to host cudaMemcpy(c, d\_c, size, cudaMemcpyDeviceToHost);

// Cleanup

```
free(a); free(b); free(c);cudaFree(d a); cudaFree(d b); cudaFree(d c);
return 0;
```
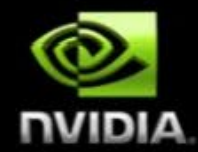

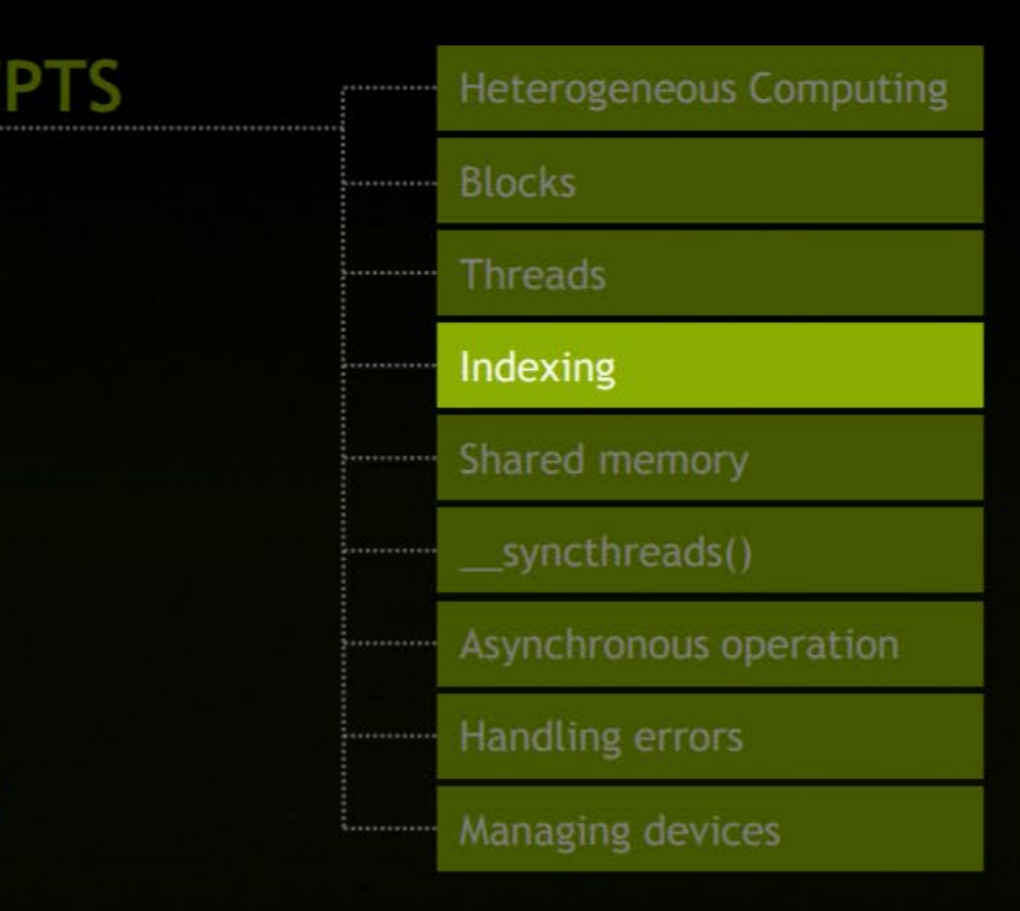

# **COMBINING THREADS AND BLOCKS**

© NVIDIA Corporation 2011

#### **Combining Blocks and Threads**

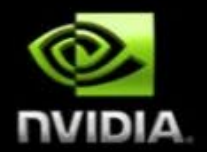

- We've seen parallel vector addition using: **T** 
	- Several blocks with one thread each  $\blacksquare$
	- One block with several threads T.
- Let's adapt vector addition to use both blocks and threads P.
- Why? We'll come to that... п
- First let's discuss data indexing... P.

### **Indexing Arrays with Blocks and Threads**

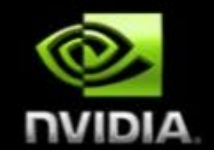

No longer as simple as using blockIdx.x and threadIdx.x П

Consider indexing an array with one element per thread (8 threads/block) ٠

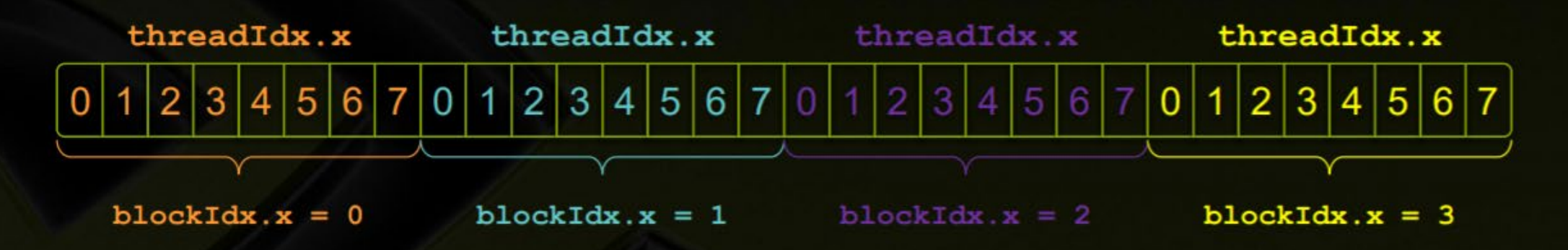

With M threads per block, a unique index for each thread is given by: Ξ int index = threadIdx.x + blockIdx.x \* M;

### **Indexing Arrays: Example**

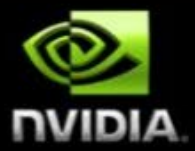

Which thread will operate on the red element?  $\mathcal{L}_{\mathcal{A}}$ 

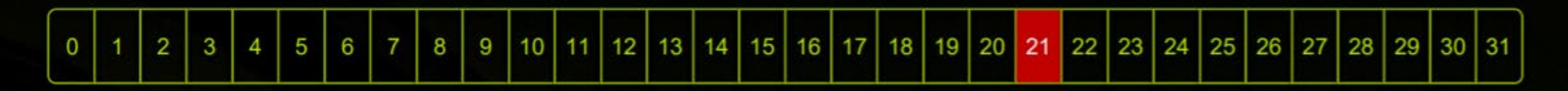

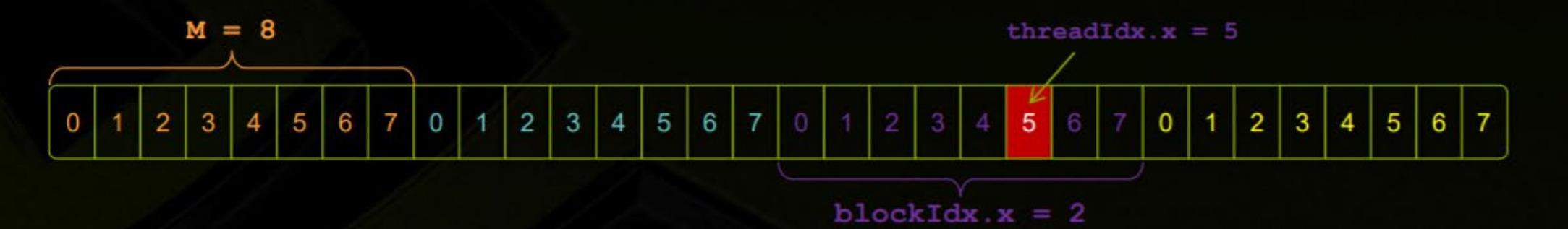

int index = threadIdx.x + blockIdx.x \* M;  $5 + 2$  $* 8;$ I  $= 21;$ 

#### **Vector Addition with Blocks and Threads**

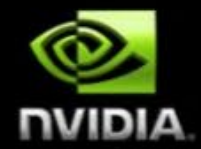

Use the built-in variable  $b$ lockDim.x for threads per block  $\overline{\phantom{0}}$ 

int index = threadIdx.x + blockIdx.x \* blockDim.x;

Combined version of add () to use parallel threads and parallel blocks L.

```
global void add(int *a, int *b, int *c) {
     int index = threadIdx.x + blockIdx.x * blockDim.x;
     c[index] = a[index] + b[index];
```
What changes need to be made in  $main()$ ? П

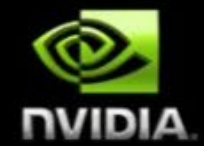

```
#define N (2048*2048)
#define THREADS PER BLOCK 512
int main (void) {
```
int  $*a$ ,  $*b$ ,  $*c$ ; int \*d a, \*d b, \*d c; int size =  $N *$  size of (int);

// host copies of a, b, c // device copies of a, b, c

```
// Alloc space for device copies of a, b, c
cudaMalloc((void **) &d a, size);
cudaMalloc((void **) &d b, size);
cudaMalloc((void **)&d c, size);
```

```
// Alloc space for host copies of a, b, c and setup input values
a = (int *) malloc(size); random ints(a, N);
b = (int *) malloc(size); random ints(b, N);
c = (int *) malloc(size);
```
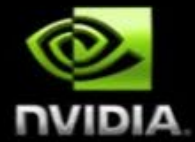

// Copy inputs to device

cudaMemcpy(d a, a, size, cudaMemcpyHostToDevice); cudaMemcpy(d b, b, size, cudaMemcpyHostToDevice);

// Launch add() kernel on GPU add<<<N/THREADS PER BLOCK, THREADS PER BLOCK>>>(d a, d b, d c);

// Copy result back to host cudaMemcpy(c, d c, size, cudaMemcpyDeviceToHost);

#### // Cleanup

```
free(a); free(b); free(c);cudaFree(d a); cudaFree(d b); cudaFree(d c);
return 0;
```
#### **Handling Arbitrary Vector Sizes**

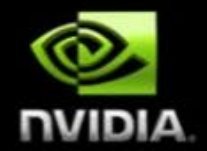

- Typical problems are not friendly multiples of  $_{\text{blockDim.x}}$ П
- Avoid accessing beyond the end of the arrays: **C**

```
qlobal void add(int *a, int *b, int *c, int n) {
     int index = threadIdx.x + blockIdx.x * blockDim.x;
     if (index < n)c[index] = a[index] + b[index];
```
Update the kernel launch: L

add <<<  $(N + M-1)$  / M, M>>> (d a, d b, d c, N);

#### **Why Bother with Threads?**

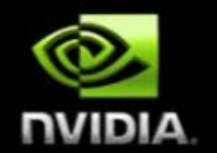

- Threads seem unnecessary П
	- They add a level of complexity **C**
	- What do we gain? P.
- Unlike parallel blocks, threads have mechanisms to efficiently: П
	- Communicate п
	- Synchronize o,
- To look closer, we need a new example... P.